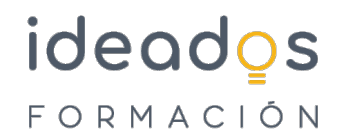

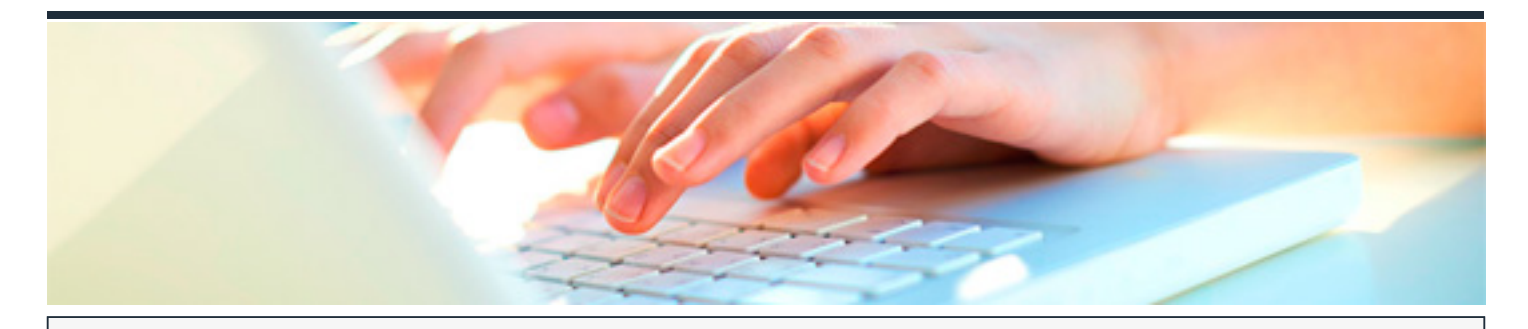

## **ANÁLISIS DE ESTADOS CONTABLES Y FINANCIEROS**

DURACIÓN: 50 horas CRÉDITOS ECTS: 0

## **OBJETIVOS**

- Aplicar el Plan General Contable (PGC).
- Registrar las operaciones de venta de la empresa.
- Registrar las operaciones de compra de la empresa.
- Registrar las operaciones de existencia de la empresa.
- Registrar los gastos generales y las provisiones y deterioros de valor de la empresa.
- Registrar los gastos relacionados con el personal ajeno de la empresa.
- Registrar el activo corriente de la empresa.
- Registrar las operaciones de financiación de la empresa.
- Registrar las operaciones de los impuestos de la empresa.
- Calcular el resultado contable de la empresa.
- Interpretar la cuenta de pérdidas y ganancias.

Interpretar el balance de situación.

## **PROGRAMA CONTENIDOS**

Unidad 1. El PGC.

- 1. El Plan General Contable de Pymes.
- 2. Estructura del Plan General de Contabilidad.
- 3. Marco Conceptual de la Contabilidad.

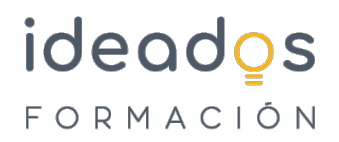

- 4. Normas de registro y valoración para PYMES.
- 5. Cuentas anuales.
- 6. Cuadro de cuentas y definiciones y relaciones contables.

Unidad 2. Ventas

- 1. Normas de registro y valoración para PYMES.
- 2. Cuentas Implicadas.
- 3. Situaciones prácticas.

Unidad 3. Compras

- 1. Normas de registro y valoración para PYMES.
- 2. Cuentas implicadas.
- 3. Situaciones prácticas.

Unidad 4. Existencias.

- 1. Concepto, clasificación y formas de valoración.
- 2. Normas de registro y valoración.
- 3. Cuentas implicadas.
- 4. Situaciones prácticas.

Unidad 5. Los gastos generales, provisiones y deterioros de valor.

- 1. Los gastos generales.
- 2. Provisiones y deterior de valor.

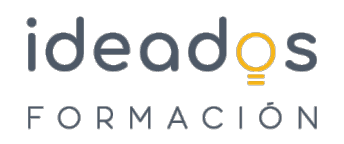

- Unidad 6. Personal ajeno.
- 1. El personal de la empresa.
- 2. Situaciones prácticas.
- Unidad 7. El activo no corriente.
- 1. Normas de registro y valoración.
- 2. Cuentas implicadas.
- 3. Situaciones prácticas.
- Unidad 8. La financiación.
- 1. Normas de registro y valoración.
- Unidad 9. Los impuestos.
- 1. Normas de registro y valoración.
- 2. Cuentas implicadas.
- 3. Situaciones prácticas.

Unidad 10. EL resultado de la empresa.

- 1. El ciclo contable.
- 2. Las fases del ciclo contable.

Unidad 11. Interpretación de Cuenta de resultado.

- 1. Introducción.
- 2. Análisis de la cuenta de resultados.

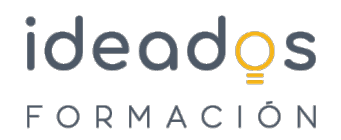

3. Cuadro de mando.

Unidad 12 Interpretación del balance de situación.

1. Introducción.

2. Análisis de balances.